# Налогообложение (ФР Атол)

## Коды налогов для ФР, работающего по протоколу Атол 5.0

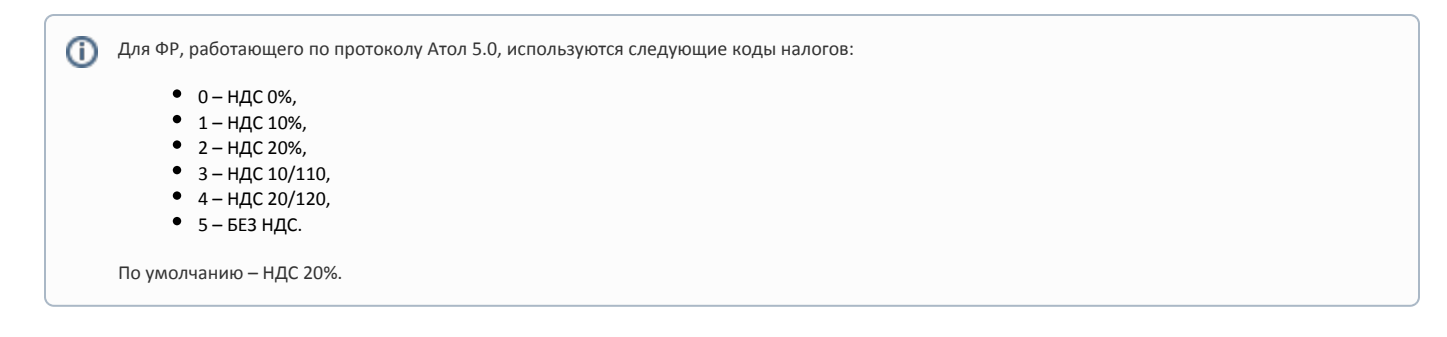

# Системы налогообложения для ФР, работающего по протоколу Атол 5.0

Для ФР, работающего по протоколу Атол 5.0, используются следующие системы налогообложения:

- OSN общая система налогообложения,
- USN1 упрощенная система налогообложения,
- USN2 упрощенная система налогообложения (доход расход),
- ENVD единый налог на вменённый доход,
- ESHN единый сельскохозяйственный налог,
- РАТЕNT патентная система налогообложения.

## Перерегистрация ККТ с заменой системы налогообложения (СНО)

Перерегистрация ККТ с заменой СНО происходит только при закрытой смене в ФР.

#### Для перерегистрации ККТ с заменой СНО необходимо:

- 1. Создать директорию /linuxcash/cash/conf/sno/.
- 2. Поместить в директорию json-файл:

```
{
"producer": "atol",
"registerFrom": "31.12.2020 01:59:59",
"taxSystem": ["OSN", "ENVD"],
"defaultTaxSystem" : "ENVD",
"ffdVersion": "1.2",
"marking": false,
"excise": false,
"ismHost":"f1test.taxcom.ru",
"ismPort": 7903
}
```
, где:

(ī)

- producer наименование производителя, необязательное поле;
- registerFrom дата, начиная с которой будет произведена перерегистрация ФР, необязательное поле;
- taxSystem список систем налогообложения в строковом виде, обязательное поле. Возможные значения:
	- $\circ$  "OSN" Общая (ОСН),

ന

- "USN1" Упрощенная, доход (УСН1),
- $\circ$  "USN2" Упрощенная, доход минус расход (УСН2),
- $\circ$  "ENVD" Единый налог на вмененный доход (ЕНВД),
- $\circ$  "ESHN" Единый сельскохозяйственный налог (ЕСХН),
- "PATENT" Патентная система налогообложения (ПАТЕНТ).

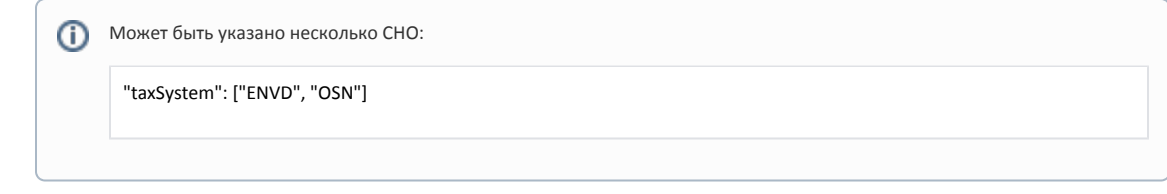

- defaultTaxSystem дефолтная система налогообложения. Обязательно к заполнению, если в поле taxSystem указано несколько СНО. Если в поле taxSystem указана одна СНО, то она будет использована в качестве дефолтной, поле defaultTaxSystem необязательно.
- $\bullet$ ffdVersion – версия ФФД.
- **•** ехсіѕе продажа подакцизного товара:
	- true осуществляется,
	- false не осуществляется.
- marking признак торговли маркированными товарами:
	- $\circ$  true присутствует,
	- false отсутствует.
- ismHost хост сервера ИСМ.
- ismPort порт сервера ИСМ.

При вызове frinit будет выполнена проверка наличия json-файла в директории /linuxcash/cash/conf/sno/, далее будет осуществлена перерегистрация KKT с установкой СНО.

### При наличии нескольких json-файлов загружается первый попавшийся.

После успешной перерегистрации ККТ с заменой СНО json-файл в директории /linuxcash/cash/conf/sno/ удаляться не будет.